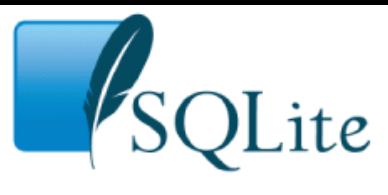

[Home](https://www.sqlite.org/index.html) [Menu](javascript:void(0)) [About](https://www.sqlite.org/about.html) [Documentation](https://www.sqlite.org/docs.html) [Download](https://www.sqlite.org/download.html) [License](https://www.sqlite.org/copyright.html) [Support](https://www.sqlite.org/support.html) [Purchase](https://www.sqlite.org/prosupport.html) [Search](javascript:void(0))

# Many Small Queries Are Efficient In SQLite

# 1. Executive Summary

- 200 SQL statements per webpage is excessive for client/server database engines like MySQL, PostgreSQL, or SQL Server.
- But with SQLite, 200 or more SQL statement per webpage is not a problem.
- SQLite can also do large and complex queries efficiently, just like client/server databases. But SQLite can do many smaller queries efficiently too. Application developers can use whichever technique works best for the task at hand.

# 2. The Perceived Problem

The [Appropriate Uses For SQLite](https://www.sqlite.org/whentouse.html#website) page says that dynamic pages on the SQLite website typically do about 200 SQL statements each. This has provoked criticism from readers. Examples:

- *"200 SQL statements is a ridiculously high number for a single page"*
- *"For most sites, 200 queries is way, way, way too much."*
- *"[This is] bad design"*

Such criticism would be well-founded for a traditional client/server database engine, such as MySQL, PostgreSQL, or SQL Server. In a client/server database, each SQL statement requires a message round-trip from the application to the database server and back to the application. Doing over 200 round-trip messages, sequentially, can be a serious performance drag. This is sometimes called the "N+1 Query Problem" or the "N+1 Select Problem" and it is an anti-pattern.

# 3. N+1 Queries Are Not A Problem With SQLite

SQLite is not client/server, however. The SQLite database runs in the same process address space as the application. Queries do not involve message round-trips, only a function call. The latency of a single SQL query is far less in SQLite. Hence, using a large number of queries with SQLite is not the problem.

# 4. The Need For Over 200 SQL Statements Per Webpage

The dynamic webpages on the SQLite website are mostly generated by the **Fossil version control system.** A typical dynamic page would be a timeline such as [https://www.sqlite.org/src/timeline.](https://www.sqlite.org/src/timeline) A log of all SQL used by the timeline is shown below.

The first group of queries in the log are extracting display options from the "config" and "global\_config" tables of the Fossil database. Then there is a single complex query that extracts a list of all elements to be displayed on the timeline. This "timeline" query demonstrates that SQLite can easily process complex relational database queries involving multiple tables, subqueries, and complex WHERE clause constraints, and it can make effective use of indexes to solve the queries with minimal disk I/O.

Following the single big "timeline" query, there are additional queries for each timeline element. Fossil is using the "N+1 Query" pattern rather than trying to grab all the information in as few queries as possible. But that is ok because there is no unnecessary IPC overhead. At the bottom of each timeline page, Fossil shows approximately how long it took to generate the page. For a 50-entry timeline, the latency is usually less than 25 milliseconds. Profiling shows that few of those milliseconds were spent inside the database engine.

Using the N+1 Query pattern in Fossil does not harm the application. But the N+1 Query pattern does have benefits. For one, the section of the code that creates the timeline query can be completely separate from the section that prepares each timeline entry for display. This provides a separation of responsibility that helps keep the code simple and easy to maintain. Secondly, the information needed for display, and the queries needed to extract that information, vary according to what type of objects to be shown. Check-ins need one set of queries. Tickets need another set of queries. Wiki pages need a different query. And so forth. By implementing these queries on-demand and in the part of the code dealing with the various entities, there is further separation of responsibility and simplification of the overall code base.

So, SQLite is able to do one or two large and complex queries, or it can do many smaller and simpler queries. Both are efficient. An application can use either or both techniques, depending on what works best for the situation at hand.

The following is a log of all SQL used to generate one particular timeline (captured on 2016-09-16):

```
-- sqlite3_open: /home/drh/sqlite/sqlite/.fslckout
PRAGMA foreign keys=OFF;
SELECT sql FROM localdb.sqlite_schema WHERE name=='vfile';
 - sqlite3 open: /home/drh/.fossil
PRAGMA foreign_keys=OFF;
SELECT value FROM vvar WHERE name='repository';
ATTACH DATABASE '/home/drh/www/repos/sqlite.fossil' AS 'repository' KEY '';
SELECT value FROM config WHERE name='allow-symlinks';
SELECT value FROM global_config WHERE name='allow-symlinks';
SELECT value FROM config WHERE name='aux-schema';
SELECT 1 FROM config WHERE name='baseurl:http://';
SELECT value FROM config WHERE name='ip-prefix-terms';
SELECT value FROM global config WHERE name='ip-prefix-terms';
SELECT value FROM config WHERE name='localauth';
SELECT value FROM vvar WHERE name='default-user';
SELECT uid FROM user WHERE cap LIKE '%s%';
SELECT login FROM user WHERE uid=1;
SELECT cap FROM user WHERE login = 'nobody';
SELECT cap FROM user WHERE login = 'anonymous';
SELECT value FROM config WHERE name='public-pages';
SELECT value FROM global_config WHERE name='public-pages';
SELECT value FROM config WHERE name='header';
SELECT value FROM config WHERE name='project-name';
SELECT value FROM config WHERE name='th1-setup';
SELECT value FROM global_config WHERE name='th1-setup';
SELECT value FROM config WHERE name='redirect-to-https';
SELECT value FROM global config WHERE name='redirect-to-https';
SELECT value FROM config WHERE name='index-page';
SELECT mtime FROM config WHERE name='css';
SELECT mtime FROM config WHERE name='logo-image';
SELECT mtime FROM config WHERE name='background-image';
CREATE TEMP TABLE IF NOT EXISTS timeline(
   rid INTEGER PRIMARY KEY,
   uuid TEXT,
   timestamp TEXT,
   comment TEXT,
   user TEXT,
   isleaf BOOLEAN,
   bgcolor TEXT,
   etype TEXT,
   taglist TEXT,
   tagid INTEGER,
   short TEXT,
   sortby REAL
)
;
INSERT OR IGNORE INTO timeline SELECT
   blob.rid AS blobRid,
   uuid AS uuid,
   datetime(event.mtime,toLocal()) AS timestamp,
   coalesce(ecomment, comment) AS comment,
   coalesce(euser, user) AS user,
   blob.rid IN leaf AS leaf,
   bgcolor AS bgColor,
   event.type AS eventType,
   (SELECT group_concat(substr(tagname,5), ', ') FROM tag, tagxref
     WHERE tagname GLOB 'sym-*' AND tag.tagid=tagxref.tagid
       AND tagxref.rid=blob.rid AND tagxref.tagtype>0) AS tags,
   tagid AS tagid,
   brief AS brief,
   event.mtime AS mtime
  FROM event CROSS JOIN blob
WHERE blob.rid=event.objid
 AND NOT EXISTS(SELECT 1 FROM tagxref WHERE tagid=5 AND tagtype>0 AND rid=blob.rid)
  ORDER BY event.mtime DESC LIMIT 50;
-- SELECT value FROM config WHERE name='timeline-utc';
SELECT count(*) FROM timeline WHERE etype!='div';
SELECT min(timestamp) FROM timeline;
SELECT julianday('2016-09-15 14:54:51',fromLocal());
SELECT EXISTS (SELECT 1 FROM event CROSS JOIN blob WHERE blob.rid=event.objid AND mtime<=2457647.121412037);
SELECT max(timestamp) FROM timeline;
SELECT julianday('2016-09-24 17:42:43',fromLocal());
SELECT EXISTS (SELECT 1 FROM event CROSS JOIN blob WHERE blob.rid=event.objid AND mtime>=2457656.238009259);
SELECT value FROM config WHERE name='search-ci';
SELECT value FROM vvar WHERE name='checkout';
SELECT value FROM config WHERE name='timeline-max-comment';
SELECT value FROM global_config WHERE name='timeline-max-comment';
```
SELECT value FROM config WHERE name='timeline-date-format'; SELECT value FROM config WHERE name='timeline-truncate-at-blank'; SELECT value FROM global\_config WHERE name='timeline-truncate-at-blank'; SELECT \* FROM timeline ORDER BY sortby DESC; SELECT value FROM config WHERE name='hash-digits'; SELECT value FROM global\_config WHERE name='hash-digits'; SELECT value FROM tagxref WHERE tagid=8 AND tagtype>0 AND rid=68028; SELECT pid FROM plink WHERE cid=68028 AND pid NOT IN phantom ORDER BY isprim DESC; SELECT 1 FROM tagxref WHERE rid=68028 AND tagid=9 AND tagtype>0; SELECT value FROM config WHERE name='timeline-block-markup'; SELECT value FROM config WHERE name='timeline-plaintext'; SELECT value FROM config WHERE name='wiki-use-html'; SELECT value FROM global\_config WHERE name='wiki-use-html'; SELECT 1 FROM private WHERE rid=68028; SELECT value FROM tagxref WHERE tagid=8 AND tagtype>0 AND rid=68026; SELECT pid FROM plink WHERE cid=68026 AND pid NOT IN phantom ORDER BY isprim DESC; SELECT 1 FROM private WHERE rid=68026; SELECT value FROM tagxref WHERE tagid=8 AND tagtype>0 AND rid=68024; SELECT pid FROM plink WHERE cid=68024 AND pid NOT IN phantom ORDER BY isprim DESC; SELECT 1 FROM private WHERE rid=68024; SELECT value FROM tagxref WHERE tagid=8 AND tagtype>0 AND rid=68018; SELECT pid FROM plink WHERE cid=68018 AND pid NOT IN phantom ORDER BY isprim DESC; SELECT 1 FROM private WHERE rid=68018; SELECT value FROM tagxref WHERE tagid=8 AND tagtype>0 AND rid=68012; SELECT pid FROM plink WHERE cid=68012 AND pid NOT IN phantom ORDER BY isprim DESC; SELECT 1 FROM private WHERE rid=68012; SELECT value FROM tagxref WHERE tagid=8 AND tagtype>0 AND rid=68011; SELECT value FROM config WHERE name='details' SELECT pid FROM plink WHERE cid=68011 AND pid NOT IN phantom ORDER BY isprim DESC; SELECT 1 FROM tagxref WHERE rid=68011 AND tagid=9 AND tagtype>0; SELECT 1 FROM private WHERE rid=68011; SELECT value FROM tagxref WHERE tagid=8 AND tagtype>0 AND rid=68008; SELECT pid FROM plink WHERE cid=68008 AND pid NOT IN phantom ORDER BY isprim DESC; SELECT 1 FROM private WHERE rid=68008; SELECT value FROM tagxref WHERE tagid=8 AND tagtype>0 AND rid=68006; SELECT pid FROM plink WHERE cid=68006 AND pid NOT IN phantom ORDER BY isprim DESC; SELECT 1 FROM private WHERE rid=68006; SELECT value FROM tagxref WHERE tagid=8 AND tagtype>0 AND rid=68000; SELECT pid FROM plink WHERE cid=68000 AND pid NOT IN phantom ORDER BY isprim DESC; SELECT 1 FROM private WHERE rid=68000; SELECT value FROM tagxref WHERE tagid=8 AND tagtype>0 AND rid=67997; SELECT pid FROM plink WHERE cid=67997 AND pid NOT IN phantom ORDER BY isprim DESC; SELECT 1 FROM private WHERE rid=67997; SELECT value FROM tagxref WHERE tagid=8 AND tagtype>0 AND rid=67992; SELECT pid FROM plink WHERE cid=67992 AND pid NOT IN phantom ORDER BY isprim DESC; SELECT 1 FROM private WHERE rid=67992; SELECT value FROM tagxref WHERE tagid=8 AND tagtype>0 AND rid=67990; SELECT pid FROM plink WHERE cid=67990 AND pid NOT IN phantom ORDER BY isprim DESC; SELECT 1 FROM private WHERE rid=67990; SELECT value FROM tagxref WHERE tagid=8 AND tagtype>0 AND rid=67989; SELECT pid FROM plink WHERE cid=67989 AND pid NOT IN phantom ORDER BY isprim DESC; SELECT 1 FROM private WHERE rid=67989; SELECT value FROM tagxref WHERE tagid=8 AND tagtype>0 AND rid=67984; SELECT pid FROM plink WHERE cid=67984 AND pid NOT IN phantom ORDER BY isprim DESC; SELECT 1 FROM private WHERE rid=67984; SELECT value FROM tagxref WHERE tagid=8 AND tagtype>0 AND rid=67983; SELECT pid FROM plink WHERE cid=67983 AND pid NOT IN phantom ORDER BY isprim DESC; SELECT 1 FROM private WHERE rid=67983; SELECT value FROM tagxref WHERE tagid=8 AND tagtype>0 AND rid=67979; SELECT pid FROM plink WHERE cid=67979 AND pid NOT IN phantom ORDER BY isprim DESC; SELECT 1 FROM private WHERE rid=67979; SELECT value FROM config WHERE name='ticket-closed-expr'; SELECT status='Closed' OR status='Fixed' FROM ticket WHERE tkt\_uuid>='1ec41379c9c1e400' AND tkt\_uuid<'1ec41379c9c1e401'; SELECT 1 FROM private WHERE rid=67980; SELECT value FROM tagxref WHERE tagid=8 AND tagtype>0 AND rid=67977; SELECT pid FROM plink WHERE cid=67977 AND pid NOT IN phantom ORDER BY isprim DESC; SELECT status='Closed' OR status='Fixed' FROM ticket WHERE tkt\_uuid>='1ec41379c9c1e400' AND tkt\_uuid<'1ec41379c9c1e401'; SELECT 1 FROM private WHERE rid=67977; SELECT status='Closed' OR status='Fixed' FROM ticket WHERE tkt\_uuid>='1ec41379c9c1e400' AND tkt\_uuid<'1ec41379c9c1e401'; SELECT 1 FROM private WHERE rid=67974; SELECT value FROM tagxref WHERE tagid=8 AND tagtype>0 AND rid=67971; SELECT pid FROM plink WHERE cid=67971 AND pid NOT IN phantom ORDER BY isprim DESC; SELECT 1 FROM private WHERE rid=67971; SELECT value FROM tagxref WHERE tagid=8 AND tagtype>0 AND rid=67972; SELECT pid FROM plink WHERE cid=67972 AND pid NOT IN phantom ORDER BY isprim DESC; SELECT 1 FROM private WHERE rid=67972; SELECT value FROM tagxref WHERE tagid=8 AND tagtype>0 AND rid=67969; SELECT pid FROM plink WHERE cid=67969 AND pid NOT IN phantom ORDER BY isprim DESC; SELECT 1 FROM private WHERE rid=67969; SELECT value FROM tagxref WHERE tagid=8 AND tagtype>0 AND rid=67966; SELECT pid FROM plink WHERE cid=67966 AND pid NOT IN phantom ORDER BY isprim DESC; SELECT 1 FROM private WHERE rid=67966; SELECT value FROM tagxref WHERE tagid=8 AND tagtype>0 AND rid=67962; SELECT pid FROM plink WHERE cid=67962 AND pid NOT IN phantom ORDER BY isprim DESC;

SELECT 1 FROM private WHERE rid=67962; SELECT value FROM tagxref WHERE tagid=8 AND tagtype>0 AND rid=67960; SELECT pid FROM plink WHERE cid=67960 AND pid NOT IN phantom ORDER BY isprim DESC; SELECT 1 FROM private WHERE rid=67960; SELECT value FROM tagxref WHERE tagid=8 AND tagtype>0 AND rid=67957; SELECT pid FROM plink WHERE cid=67957 AND pid NOT IN phantom ORDER BY isprim DESC; SELECT 1 FROM private WHERE rid=67957; SELECT value FROM tagxref WHERE tagid=8 AND tagtype>0 AND rid=67955; SELECT pid FROM plink WHERE cid=67955 AND pid NOT IN phantom ORDER BY isprim DESC; SELECT 1 FROM private WHERE rid=67955; SELECT value FROM tagxref WHERE tagid=8 AND tagtype>0 AND rid=67953; SELECT pid FROM plink WHERE cid=67953 AND pid NOT IN phantom ORDER BY isprim DESC; SELECT status='Closed' OR status='Fixed' FROM ticket WHERE tkt\_uuid>='5990a1bdb4a073' AND tkt\_uuid<'5990a1bdb4a074'; SELECT 1 FROM blob WHERE uuid>='5990a1bdb4a073' AND uuid<'5990a1bdb4a074'; SELECT 1 FROM private WHERE rid=67953; SELECT value FROM tagxref WHERE tagid=8 AND tagtype>0 AND rid=67941; SELECT pid FROM plink WHERE cid=67941 AND pid NOT IN phantom ORDER BY isprim DESC; SELECT 1 FROM private WHERE rid=67941; SELECT value FROM tagxref WHERE tagid=8 AND tagtype>0 AND rid=67940; SELECT pid FROM plink WHERE cid=67940 AND pid NOT IN phantom ORDER BY isprim DESC; SELECT 1 FROM private WHERE rid=67940; SELECT value FROM tagxref WHERE tagid=8 AND tagtype>0 AND rid=67938; SELECT pid FROM plink WHERE cid=67938 AND pid NOT IN phantom ORDER BY isprim DESC; SELECT 1 FROM private WHERE rid=67938; SELECT value FROM tagxref WHERE tagid=8 AND tagtype>0 AND rid=67935; SELECT pid FROM plink WHERE cid=67935 AND pid NOT IN phantom ORDER BY isprim DESC; SELECT 1 FROM private WHERE rid=67935; SELECT value FROM tagxref WHERE tagid=8 AND tagtype>0 AND rid=67934; SELECT pid FROM plink WHERE cid=67934 AND pid NOT IN phantom ORDER BY isprim DESC; SELECT 1 FROM private WHERE rid=67934; SELECT value FROM tagxref WHERE tagid=8 AND tagtype>0 AND rid=67932; SELECT pid FROM plink WHERE cid=67932 AND pid NOT IN phantom ORDER BY isprim DESC; SELECT 1 FROM private WHERE rid=67932; SELECT value FROM tagxref WHERE tagid=8 AND tagtype>0 AND rid=67930; SELECT pid FROM plink WHERE cid=67930 AND pid NOT IN phantom ORDER BY isprim DESC; SELECT 1 FROM private WHERE rid=67930; SELECT value FROM tagxref WHERE tagid=8 AND tagtype>0 AND rid=67928; SELECT pid FROM plink WHERE cid=67928 AND pid NOT IN phantom ORDER BY isprim DESC; SELECT 1 FROM tagxref WHERE rid=67928 AND tagid=9 AND tagtype>0; SELECT 1 FROM private WHERE rid=67928; SELECT status='Closed' OR status='Fixed' FROM ticket WHERE tkt\_uuid>='0eab1ac7591f511d' AND tkt\_uuid<'0eab1ac7591f511e'; SELECT 1 FROM private WHERE rid=67919; SELECT status='Closed' OR status='Fixed' FROM ticket WHERE tkt\_uuid>='01874d252ac44861' AND tkt\_uuid<'01874d252ac44862'; SELECT 1 FROM blob WHERE uuid>='01874d252ac44861' AND uuid<'01874d252ac44862'; SELECT 1 FROM private WHERE rid=67918; SELECT value FROM tagxref WHERE tagid=8 AND tagtype>0 AND rid=67916; SELECT pid FROM plink WHERE cid=67916 AND pid NOT IN phantom ORDER BY isprim DESC; SELECT status='Closed' OR status='Fixed' FROM ticket WHERE tkt\_uuid>='0eab1ac759' AND tkt\_uuid<'0eab1ac75:'; SELECT 1 FROM private WHERE rid=67916; SELECT status='Closed' OR status='Fixed' FROM ticket WHERE tkt\_uuid>='a49bc0a8244feb08' AND tkt\_uuid<'a49bc0a8244feb09'; SELECT 1 FROM blob WHERE uuid>='a49bc0a8244feb08' AND uuid<'a49bc0a8244feb09'; SELECT 1 FROM private WHERE rid=67914; SELECT value FROM tagxref WHERE tagid=8 AND tagtype>0 AND rid=67913; SELECT pid FROM plink WHERE cid=67913 AND pid NOT IN phantom ORDER BY isprim DESC; SELECT status='Closed' OR status='Fixed' FROM ticket WHERE tkt\_uuid>='0eab1ac7591f' AND tkt\_uuid<'0eab1ac7591g'; SELECT 1 FROM private WHERE rid=67913; SELECT value FROM tagxref WHERE tagid=8 AND tagtype>0 AND rid=67911; SELECT pid FROM plink WHERE cid=67911 AND pid NOT IN phantom ORDER BY isprim DESC; SELECT 1 FROM private WHERE rid=67911; SELECT status='Closed' OR status='Fixed' FROM ticket WHERE tkt\_uuid>='0eab1ac7591f511d' AND tkt\_uuid<'0eab1ac7591f511e'; SELECT 1 FROM private WHERE rid=67909; SELECT value FROM tagxref WHERE tagid=8 AND tagtype>0 AND rid=67907; SELECT pid FROM plink WHERE cid=67907 AND pid NOT IN phantom ORDER BY isprim DESC; SELECT 1 FROM private WHERE rid=67907; SELECT value FROM tagxref WHERE tagid=8 AND tagtype>0 AND rid=67899; SELECT pid FROM plink WHERE cid=67899 AND pid NOT IN phantom ORDER BY isprim DESC; SELECT 1 FROM private WHERE rid=67899; SELECT value FROM tagxref WHERE tagid=8 AND tagtype>0 AND rid=67897; SELECT pid FROM plink WHERE cid=67897 AND pid NOT IN phantom ORDER BY isprim DESC; SELECT 1 FROM private WHERE rid=67897; SELECT value FROM tagxref WHERE tagid=8 AND tagtype>0 AND rid=67895; SELECT pid FROM plink WHERE cid=67895 AND pid NOT IN phantom ORDER BY isprim DESC; SELECT 1 FROM private WHERE rid=67895; SELECT value FROM tagxref WHERE tagid=8 AND tagtype>0 AND rid=67893; SELECT pid FROM plink WHERE cid=67893 AND pid NOT IN phantom ORDER BY isprim DESC; SELECT 1 FROM private WHERE rid=67893; SELECT value FROM tagxref WHERE tagid=8 AND tagtype>0 AND rid=67891; SELECT pid FROM plink WHERE cid=67891 AND pid NOT IN phantom ORDER BY isprim DESC; SELECT 1 FROM private WHERE rid=67891; SELECT count(\*) FROM plink WHERE pid=67928 AND isprim AND coalesce((SELECT value FROM tagxref WHERE tagid=8 AND rid=plink.pid), 'trunk') =coalesce((SELECT value FROM tagxref

 WHERE tagid=8 AND rid=plink.cid), 'trunk') ; SELECT count(\*) FROM plink WHERE pid=68011 AND isprim AND coalesce((SELECT value FROM tagxref WHERE tagid=8 AND rid=plink.pid), 'trunk') =coalesce((SELECT value FROM tagxref WHERE tagid=8 AND rid=plink.cid), 'trunk') ; SELECT count(\*) FROM plink WHERE pid=68028 AND isprim AND coalesce((SELECT value FROM tagxref WHERE tagid=8 AND rid=plink.pid), 'trunk') =coalesce((SELECT value FROM tagxref WHERE tagid=8 AND rid=plink.cid), 'trunk') ; SELECT value FROM config WHERE name='show-version-diffs'; SELECT value FROM config WHERE name='adunit-omit-if-admin'; SELECT value FROM global\_config WHERE name='adunit-omit-if-admin'; SELECT value FROM config WHERE name='adunit-omit-if-user'; SELECT value FROM global\_config WHERE name='adunit-omit-if-user'; SELECT value FROM config WHERE name='adunit'; SELECT value FROM global\_config WHERE name='adunit'; SELECT value FROM config WHERE name='auto-hyperlink-delay'; SELECT value FROM global\_config WHERE name='auto-hyperlink-delay'; SELECT value FROM config WHERE name='footer'; PRAGMA database\_list; PRAGMA database\_list; PRAGMA localdb.freelist\_count; PRAGMA localdb.page\_count;

*This page last modified on [2022-01-08](https://sqlite.org/docsrc/honeypot) 05:02:57 UTC*